# VIN  $\begin{array}{|c|c|c|c|c|}\hline \textbf{O} & \textbf{I} \end{array}$ Kunnskap for en bedre verden

**1**

# **TDT4105 IT grunnkurs. Uke 40**

Mer problemløsning: faktorisering Vektorisering (kap 5.4 – 5.5) Anders Christensen Rune Sætre [anders@idi.ntnu.no](mailto:anders@idi.ntnu.no) [satre@idi.ntnu.no](mailto:satre@idi.ntnu.no)

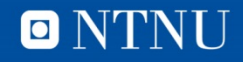

# **Auditorieøving denne uka**

- Sjekk [http://itgk.idi.ntnu.no](http://itgk.idi.ntnu.no/)
	- Nyheter og FAQ

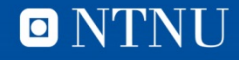

# **Største primtallsfaktor i tall**

- Alle positive heltall kan faktoriseres i primtallsfaktorer
	- $-6 = 3 * 2$
	- $-99 = 11 * 3 * 3$
- Vi skal lage en funksjon maxPrimtallFaktor som finner den største primtallsfaktoren til et heltalltall
- Ide: Fjerner de mindre faktorene til vi står igjen med en faktor, som er den største

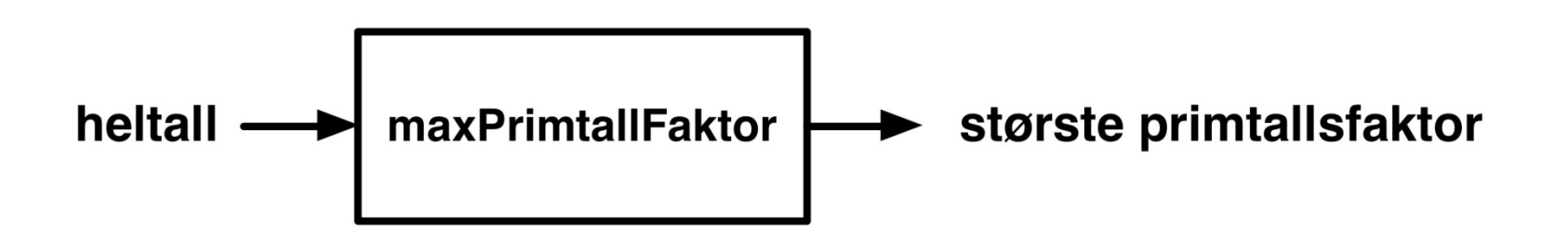

 $\bullet$ 

#### **Pseudokode**

Input: n

**4**

**hvis**  $n = 1$  $maxfaktor = 1$ **ellers** faktor  $= 2$ **gjenta** så lenge n >= faktor **hvis** faktor deler n % fjerner faktor  $n = n/faktor$ **ellers** % må prøve neste tall faktor = faktor  $+1$ **slutthvis sluttgjenta**  $maxfaktor = faktor$ **slutthvis**

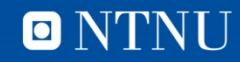

# Flytskjema

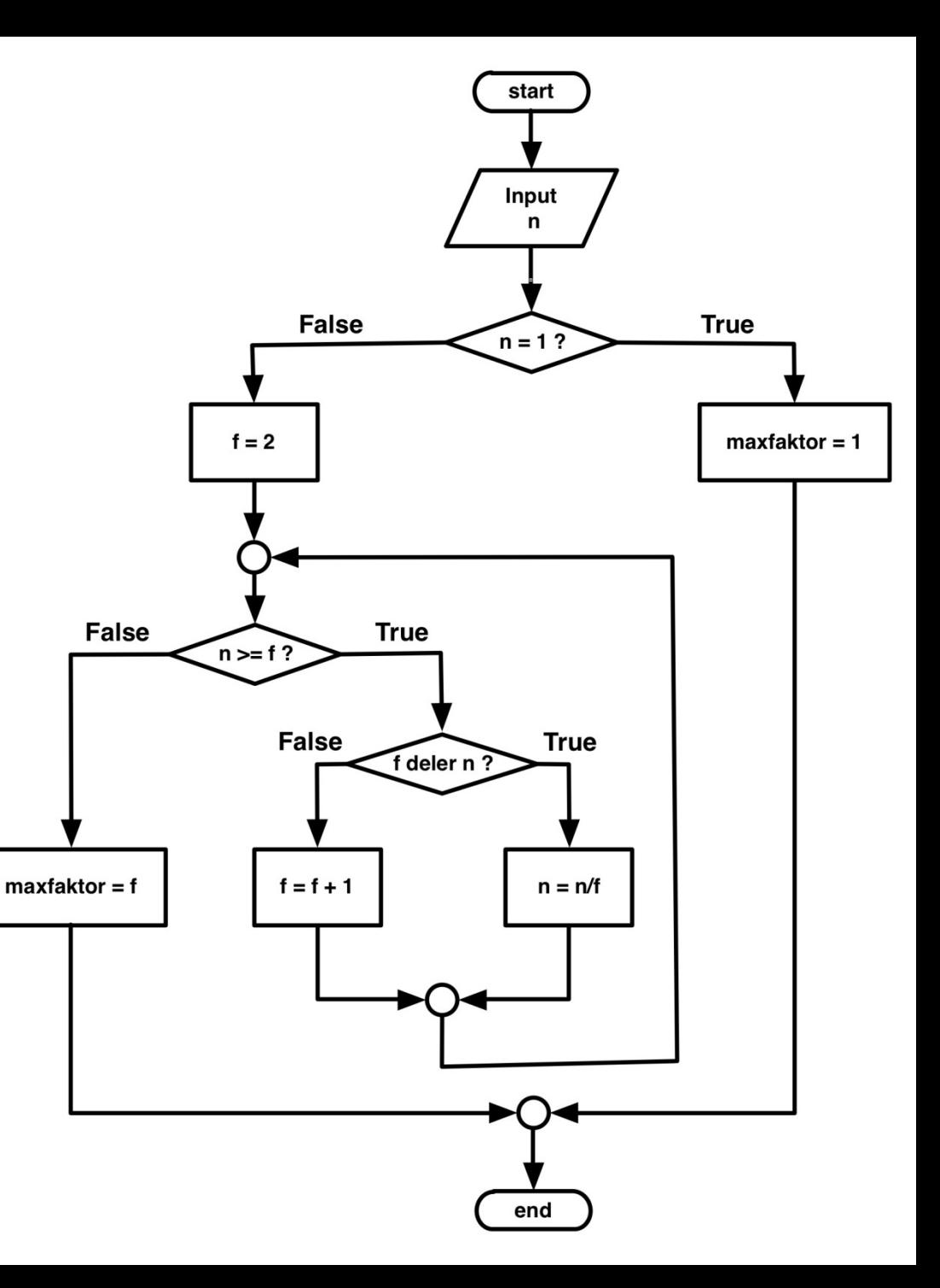

ONTNU

#### maxPrimtallFaktor.m

```
function f = maxPrintallFaktor(n)% Finner det storste primtallet som er en faktor i n
if n < 1% avslutter med feilmelding
    error('Feil inaxPrimtallFaktor: n < 1!')end %if
if n == 1f = 1:
else
    f = 2;
    while n \geq fif mod(n, f) == 0% f er faktor
            n = n/f;else
             % f er ikke en faktor (lengre)
             f = f + 1;
        end %if
    end % while
end % if
```

```
end % function
```
# **Programkjøringer**

```
>> maxPrimtallFaktor(99)
ans =11
>> maxPrimtallFaktor(333333)
ans =37
>> maxPrimtallFaktor(1)
ans =1
>>
```
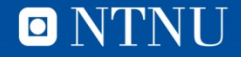

#### **Primtallsfaktorisering**

- $33 = 11 * 3$
- $16 = 2 * 2 * 2 * 2$
- Kan bruke maxPrimtallFaktor som byggekloss
- Lagrer de enkelte faktorene i en vektor

| 16:     | \n $\begin{array}{r}\n 1 \\  2 \\  2 \\  2 \\  2\n \end{array}$ \n | 2  | \n $\begin{array}{r}\n 3 \\  2 \\  2 \\  2\n \end{array}$ \n |   |   |
|---------|--------------------------------------------------------------------|----|--------------------------------------------------------------|---|---|
| 333333: | \n $\begin{array}{r}\n 1 \\  37 \\  13 \\  13\n \end{array}$ \n    | 11 | 7                                                            | 3 | 3 |

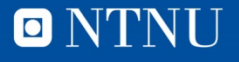

```
function v = printallFaktorisering(n)% finner primtallsfaktorene i n
   nesteraktorNr = 1;
if n == 1v(nesteraktorNr) = 1;else
   restAvN = nwhile restAvN > 1% tar vare paa den storste (gjenvarende faktoren)
       y(nesteraktorNr) = maxPrimalFaktor(restAvN);% oppdaterer det som staar igjen av N
       restAvN = restAvN/v(nesteraktorNr);% oppdaterer nr for neste faktor
       nesteraktorNr = nesterBktorNr + 1;end % while
end <math>§</math> ifend &function
```
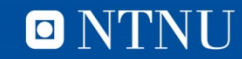

# **Eksempelkjøringer**

```
>> primtallFaktorisering(1)
ans =1
>> primtallFaktorisering(34)
ans =17\overline{2}>> primtallFaktorisering(333333)
ans =37
                       11
                                  \overline{7}3
                                                   3
               13
>> primtallFaktorisering(1000000)
ans =5^{\circ}5
                                                                                       \overline{2}5
                5
                                          5
                                                   5
                                                            \overline{2}\overline{2}\overline{2}\overline{2}\overline{2}>>
```
# **Problemløsning, VK**

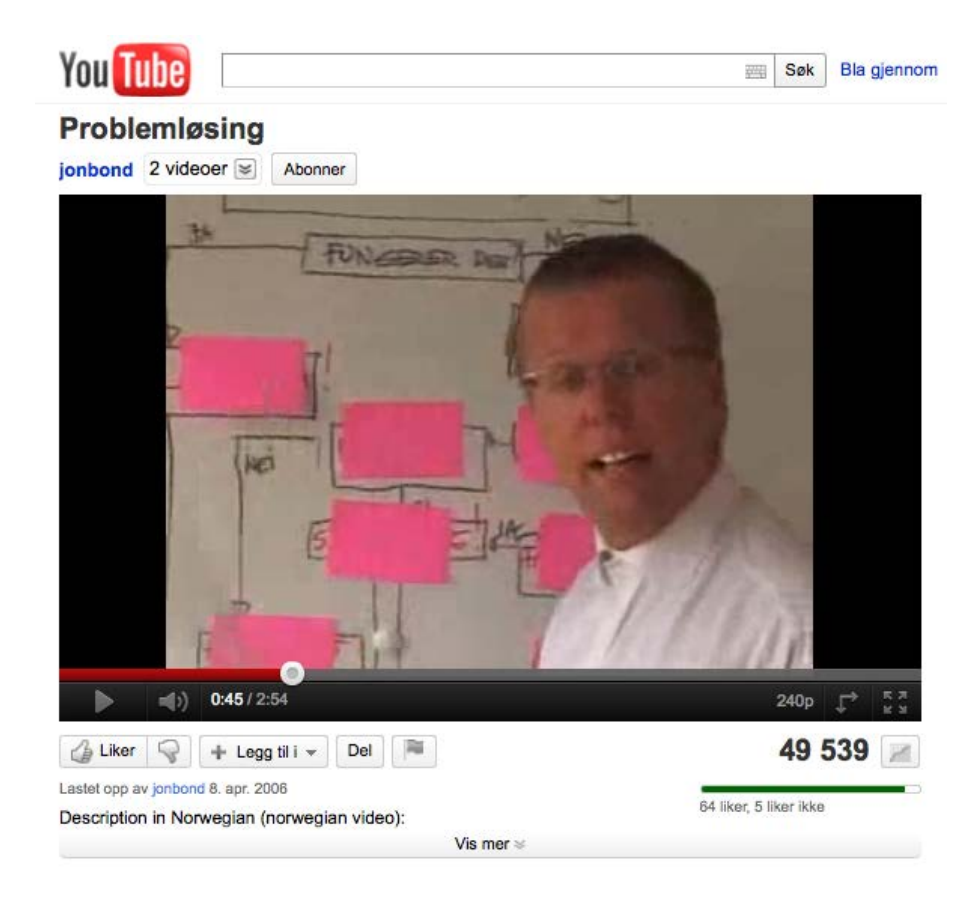

#### http://www.youtube.com/watch?v=IUEvqDwcDYs

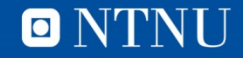

# **Læringsmål og pensum**

- **Læringsmål** 
	- Vektorisering av kode
		- Enkel og effektiv kode i Matlab
		- Utnytte mulighetene i Matlab
			- Bruk av innebygde operatorer på tabeller
			- Pre-allokering av tabell-variabler
- Pensum
	- Matlab-boka kapittel 2.2-2.3, 2.5 og 5.4-5.5

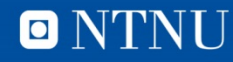

# **Vektorisering**

- Skrive eller skrive om kode slik at den blir enklere og/eller mer effektiv
	- Bruke tabelloperasjoner
		- $\bullet$  +  $\cdot$  ^ ^  $\cdot$  ...
		- $\lt$ ,  $>$ , ...
	- Funksjoner med tabeller som innputt
- Prøver å unngå brukerskrevne løkker
- Pre-allokering av vektorer og matriser
	- Billigere minnehåndtering

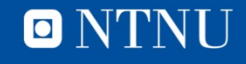

#### vektorisering\_0.m

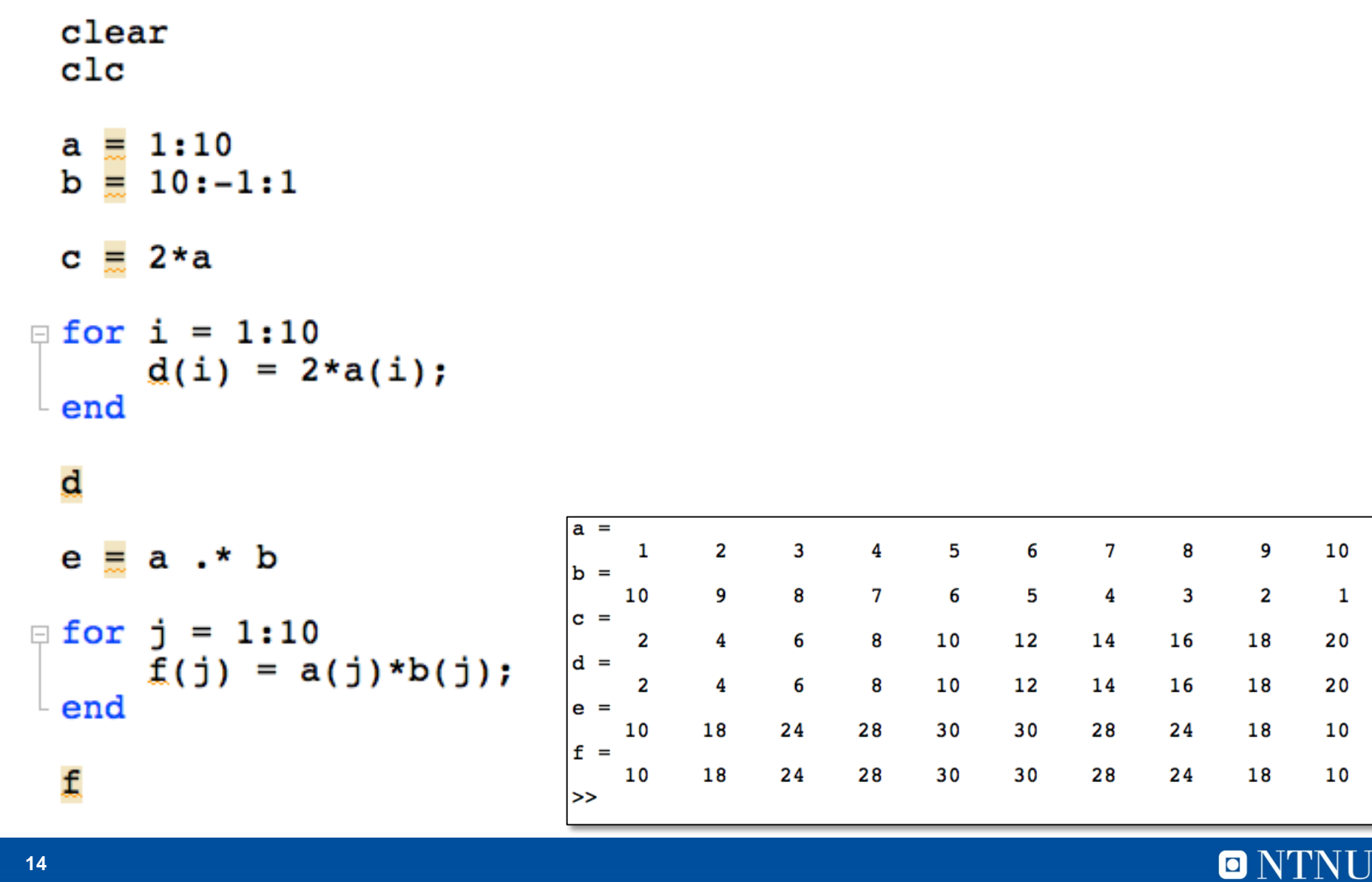

0

0 N 1

#### **Relasjonsoperatorene**

- Fungerer elementvis på hele vektorer/tabeller
- Gir en logisk vektor/tabell som resultat

```
>> m = rand1(10, 3, 10)m =\overline{2}10\frac{3}{4}10105
                                                                             6
                                                                                                             7
                                                                                                                             1
                                                             \overline{9}\overline{7}6
                                             \mathbf{1}10<sub>1</sub>\overline{7}7
                                                                                                                                            5
                                                                                                                                                          106
                             \overline{2}\overline{3}\mathbf{Q}7
                                                                                             4
                                                                                                                                            6
                                                                                                             \mathbf{1}10>> mindreEnn5 = m < 5mindreEnn5
                             =\mathbf 0\mathbf 0\mathbf 0\bf{0}\mathbf 0\bf{0}1
                                                                                                                             1
                                                                                                                                                            \bf{0}\mathbf{1}\mathbf{0}\Omega\mathbf{0}\mathbf 01
                                                                                                                                            \mathbf{0}\mathbf{0}\Omega\Omega\mathbf{1}\mathbf{1}1
                                                                             \Omega\Omega\Omega\Omega\gg antall = sum(mindreEnn5)
antall =\mathbf{1}\overline{2}\overline{2}\mathbf{1}\mathbf{1}\Omega\Omega3
                                                                                                                                            \mathbf 0\Omega\Rightarrow antall = sum(sum(mindreEnn5))
antall =10>
```
# **Noen innebygde funksjoner**

• sum

- sum(<vektor>) -> summen av elementene
- sum(<matrise>) -> kolonnesummer
- cumsum
	- Kumulative summer
- max (min)
	- max(<vektor>) -> største element
	- max(<matrise>) -> max element i hver kolonne
- find(<betingelse>)
	- I vektor: Indeksene
	- I matrise: Lineær indeks (1. kolonne, 2. kolonne, …)

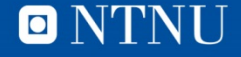

### **Eksempler**

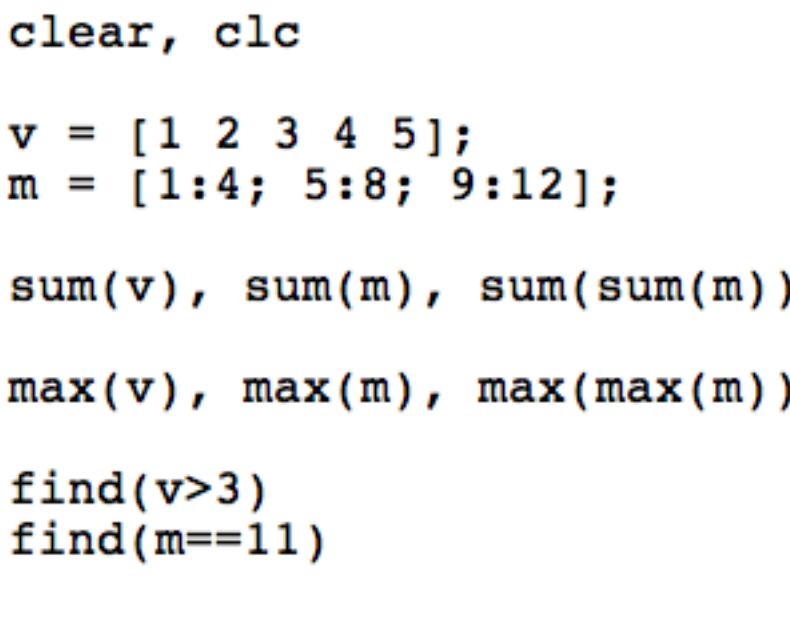

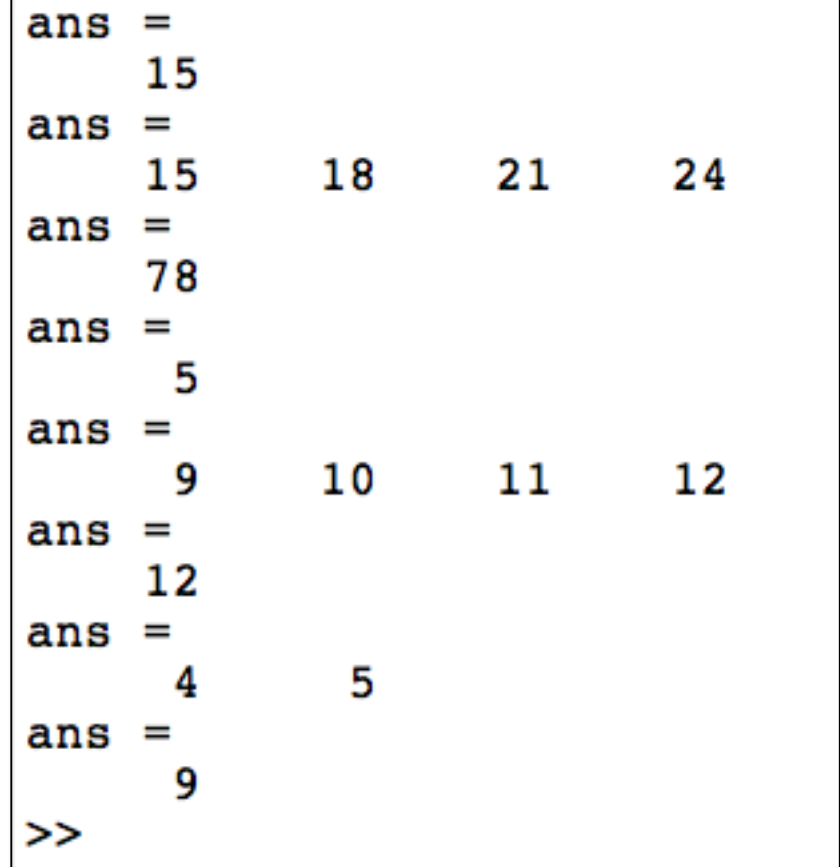

vektorisering\_4.m

#### O NTNU

```
Kunnskap for en bedre verden
```

```
18
  % trekker 4,5 mill inntekter tilfeldig mellom 1 og 2 mill
  % finner antall som tjener mindre enn 100-tusen
  clear
  _{\rm clc}% trekker inntektene
  m = rand(2000000, 4500000, 1);% med for-lokke
  tic
  ant=0:
 \equiv for i = 1:4500000
      if m(i) < 100000ant = ant + 1;
      end
  end
  toc
                                            vektorisering 1.m
  disp(ant)% med vektor-operasoner
                                   Elapsed time is 0.184061 seconds.
  tic
                                        225137
                                   Elapsed time is 0.015765 seconds.
  ant = sum(m < 100000);
                                        225137
  toc
                                   >>disp(ant)
```
# Kunnskap for en bedre verden

# vektorisering\_2.m

% summen av de forste N kvadrattallene

```
clear
 _{\rm clc}N = 100000;% med for-lokke
 tic
 ksum = 0;
\exists for i = 1:N
     ksum = ksum + i;
 end
 toc
 disp(ksum);
 % med vektoroperasjoner
 tic
 i = 1:N;ksum = sum(i.*i);toc
                                   >>disp(ksum)
```

```
Elapsed time is 0.067772 seconds.
   3.3334e+14
Elapsed time is 0.000649 seconds.
   3.3334e+14
```
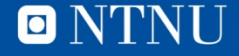

# **Preallokering av plass**

- Allokering vil si å avsette plass til en variabel i minnet
- Tabeller som vokser gradvis er svært lite effektivt
	- Finne ny plass
	- Kopiere gamle verdier til ny plass
- Lønner seg å sette av nødvendig plass (pre-allokering)
	- zeros(n), zeros(n,m)
	- ones(n), ones(n,m)
	- true(n), true(n,m) / false(n), false(n,m) logiske verdier

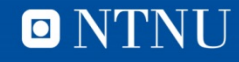

21

clear  $c1c$ 

```
N = 100000;
```

```
% Uten preallokering av tabell
tic
sum1(1) = 1;for i = 2:Nsum1(i) = sum1(i-1) + i;end
```
toc

```
% med preallokering av tabell
tic
sum2 = ones(1,N);for i = 2:Nsum2(i) = sum2(i-1) + i;end
```
toc

```
% med innebygd funksjon
tic
sum3 = cumsum(1:N);toc
```
Elapsed time is 0.020361 seconds. Elapsed time is 0.000974 seconds. Elapsed time is 0.000986 seconds.  $>$ 

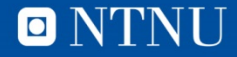

# Quiz?

- Matlab operator-quiz
- Digitaliserings-quiz (I teori-timen?)  $\bullet$ 
	- Etter undersamplet video
	- ... eller https://www.youtube.com/watch?v=kTu5KjriEEEo